ПЕРВОЕ ВЫСШЕЕ ТЕХНИЧЕСКОЕ УЧЕБНОЕ ЗАВЕДЕНИЕ РОССИИ

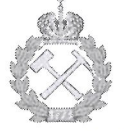

МИНИСТЕРСТВО НАУКИ И ВЫСШЕГО ОБРАЗОВАНИЯ РОССИЙСКОЙ ФЕДЕРАЦИИ федеральное государственное бюджетное образовательное учреждение высшего образования САНКТ-ПЕТЕРБУРГСКИЙ ГОРНЫЙ УНИВЕРСИТЕТ

СОГЛАСОВАНО

Руководитель ОПОП ВО профессор М.Г. Мустафин **УТВЕРЖДАЮ** 

Декан строительного факультета профессор П.А. Деменков

# РАБОЧАЯ ПРОГРАММА ПРАКТИКА ПО ПОЛУЧЕНИЮ ПРОФЕССИОНАЛЬНЫХ УМЕНИЙ И ОПЫТА ПРОФЕССИОНАЛЬНОЙ ДЕЯТЕЛЬНОСТИ -НАУЧНО-ИССЛЕДОВАТЕЛЬСКАЯ ПРАКТИКА

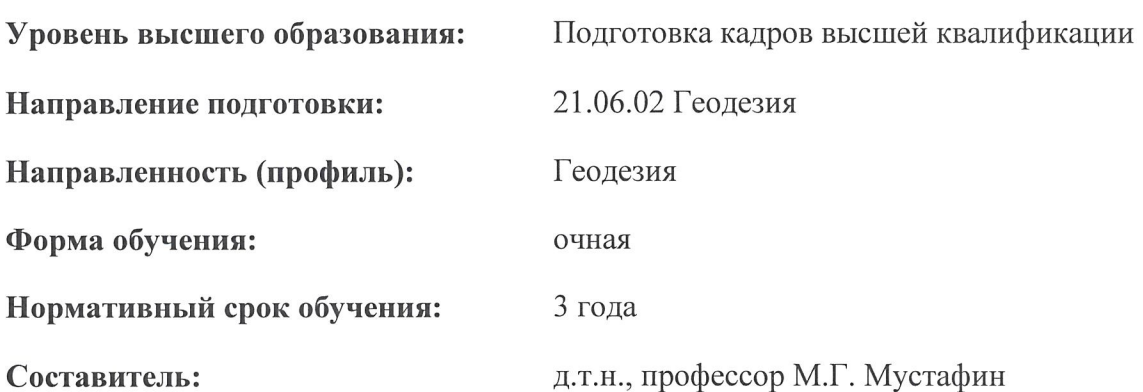

Санкт-Петербург

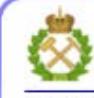

ДОКУМЕНТ ПОДПИСАН УСИЛЕННОЙ КВАЛИФИЦИРОВАННОЙ<br>ЭЛЕКТРОННОЙ ПОДПИСЬЮ

Сертификат: 00F3 503F 985D 6537 76D4 6643 ВD9В 6D2D 1C Сертификат: 023 3031 3032 5337 7624 604.<br>Владелец: Пашкевич Наталья Владимировна<br>Действителен: с 27.12.2022 по 21.03.2024

Рабочая программа Практика по получению профессиональных умений и опыта профессиональной деятельности - Научно-исследовательская практика разработана:

- в соответствии с требованиями ФГОС ВО по направлению 21.06.02 Геодезия (уровень подготовки кадров высшей квалификации), утвержденного приказом Минобрнауки РФ № 887 от 30 июля 2014;

- на основании учебного плана направленности (профиля) «Геодезия» по направлению полготовки 21.06.02 Геолезия.

#### Составитель

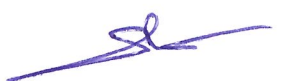

д.т.н., проф. М.Г. Мустафин

Рабочая программа рассмотрена и одобрена на заседании кафедры инженерной геодезии от «18» сентября 2020 г., протокол № 3.

 $\mathcal{L}$ 

#### Рабочая программа согласована:

Декан факультета аспирантуры и докторантуры

Заведующий кафедрой инженерной геодезии

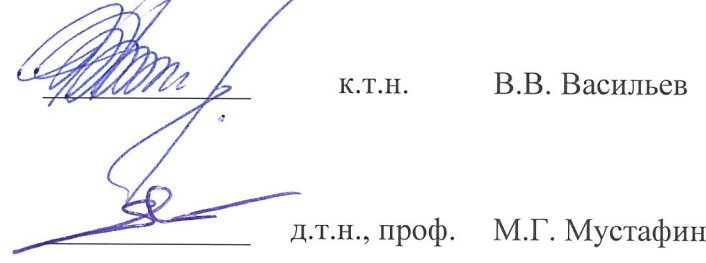

### **1. ОБЩАЯ ХАРАКТЕРИСТИКА ПРАКТИКИ**

#### **1.1. Вид, тип практики**

Практика по получению профессиональных умений и опыта профессиональной деятельности - Научно-исследовательская практика (далее научно-исследовательская практика).

### **1.2. Способ проведения практики**

Способ проведения практики – стационарная; выездная.

#### **1.3. Формы проведения практики**

Форма проведения практики – дискретно – по периодам проведения практики – чередование в календарном учебном графике периодов учебного времени для проведения практики с периодом учебного времени для проведения теоретических занятий.

### **1.4. Место и время проведения практики**

Практика по получению профессиональных умений и опыта профессиональной деятельности - Научно-исследовательская практика при стационарном способе проведения организуется на кафедре Инженерной геодезии.

Руководство научно-исследовательской практикой осуществляет научный руководитель аспиранта.

Практика по получению профессиональных умений и опыта профессиональной деятельности - Научно-исследовательская практика проводится в 3 семестре.

#### **1.5. Цель и задачи практики**

#### **Цель научно-исследовательской практики**

Приобретение аспирантами навыков по организации, планированию и проведению самостоятельных научных исследований, а также участию в научных программах, конференциях, семинарах, конкурсах, в том числе конкурсах грантов.

#### **Основными задачами практики являются:**

- формирование целостного представления о научно-исследовательской деятельности;

- систематизация, закрепление и расширение теоретических знаний и выработка устойчивых практических навыков проведения исследований;

- применение полученных знаний и опыта при решении актуальных научных задач;

- изучение справочно-библиографических систем, способов поиска информации, в том числе в электронных базах данных отечественных и зарубежных библиотечных фондов;

- овладение инновационными профессионально-практическими умениями, производственными навыками и современными методами организации выполнения работ;

- развитие личностно-профессиональных качеств исследователя, в том числе развитие навыков публичной дискуссии и защиты научных идей;

- приобретение навыков участия в коллективной научно-исследовательской работе в составе организации;

- подготовка научных материалов для научно-квалификационной работы.

### **2. МЕСТО ПРАКТИКИ В СТРУКТУРЕ ОПОП ВО**

Практика по получению профессиональных умений и опыта профессиональной деятельности - Научно-исследовательская практика входит в Блок 2 «Практики», который в полном объеме относится к вариативной части основной профессиональной образовательной программы высшего образования - программы подготовки научнопедагогических кадров в аспирантуре (ОПОП ВО аспирантуры) по направлению подготовки 21.06.02 Геодезия.

## **3. ТРЕБОВАНИЯ К РЕЗУЛЬТАТАМ ПРОХОЖДЕНИЯ НАУЧНО-ИССЛЕДОВАТЕЛЬСКОЙ ПРАКТИКИ**

## **3.1. Планируемые результаты прохождения научно-исследовательской прак-**

## **тики, соотнесенные с планируемыми результатами освоения образовательной про-**

### **граммы**

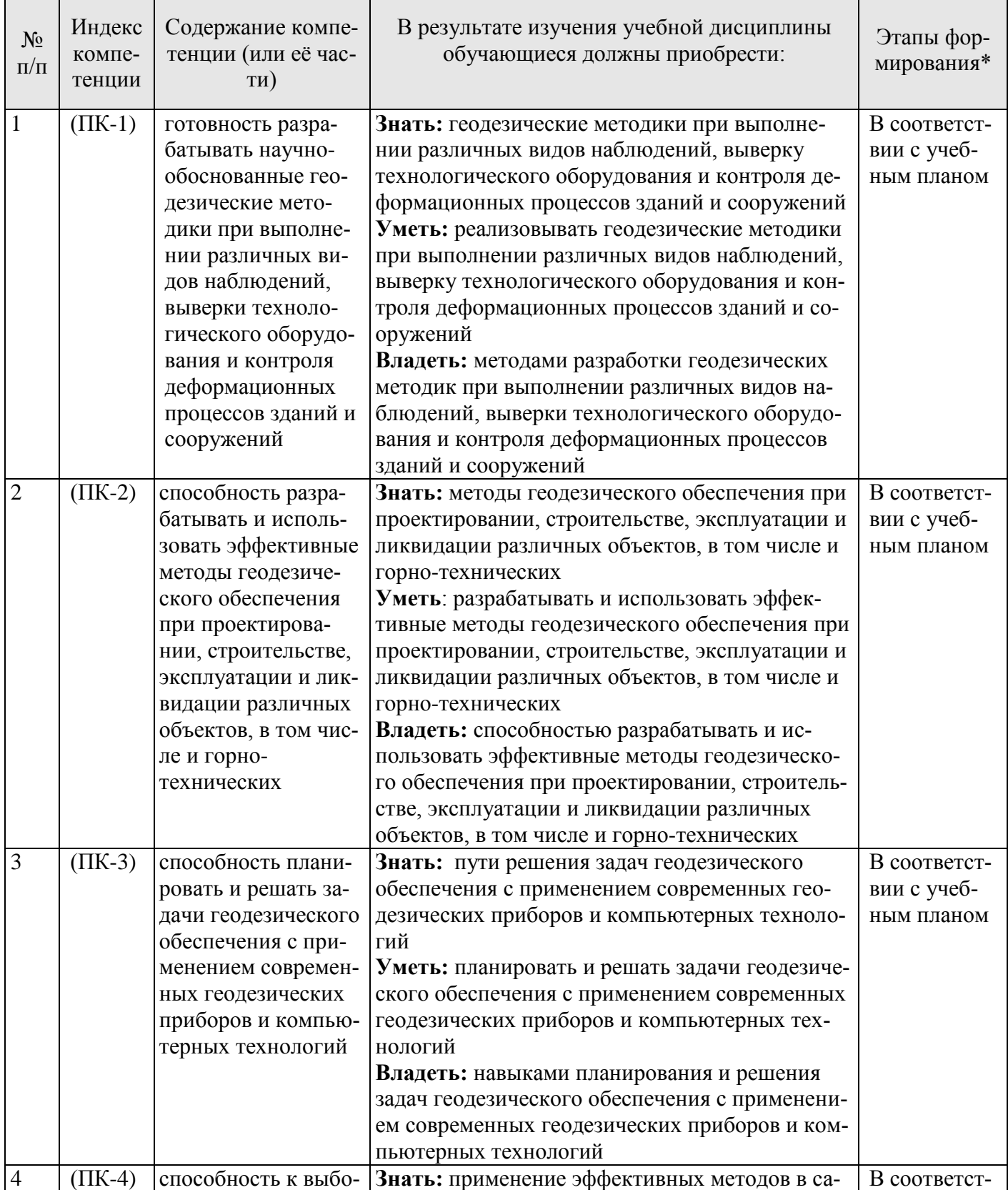

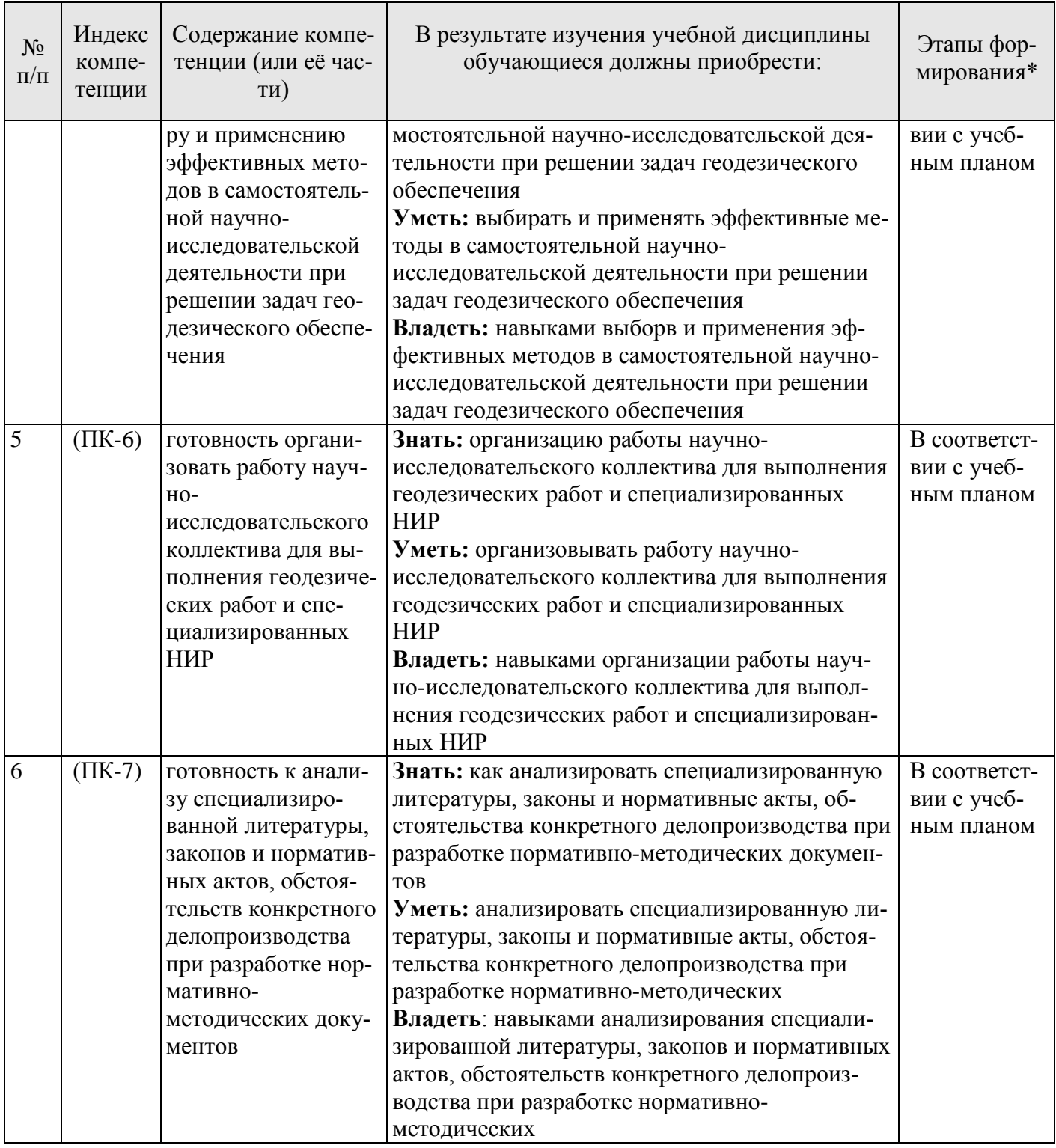

\*Основными этапами формирования компетенций обучающихся при освоении дисциплины являются последовательное изучение содержательно связанных между собой разделов (тем) учебных занятий в течение учебного семестра (семестров).

## 3.2. Планируемые результаты и критерии оценивания

В результате прохождения научно-исследовательской практики обучающийся должен обрести знания, умения и навыки, указанные в разделе 3.1 настоящей программы.

Уровень освоения компетенций обучающимися по итогам прохождения педагогической практики определяется на основании результатов промежуточной аттестации. Критерии оценивания сформированности компетенций, применяемые в процессе освоения этапов дисциплины и по итогам ее изучения, приведены в разделе 6 настоящей програм-MЫ.

## 4. СТРУКТУРА И СОДЕРЖАНИЕ ПРАКТИКИ

## 4.1. Объем практики и виды учебной работы

Общий объём научно-исследовательской практики составляет 1 зачетную единицу - что составляет 36 академических часов. Вид промежуточной аттестации - дифференцированный зачет.

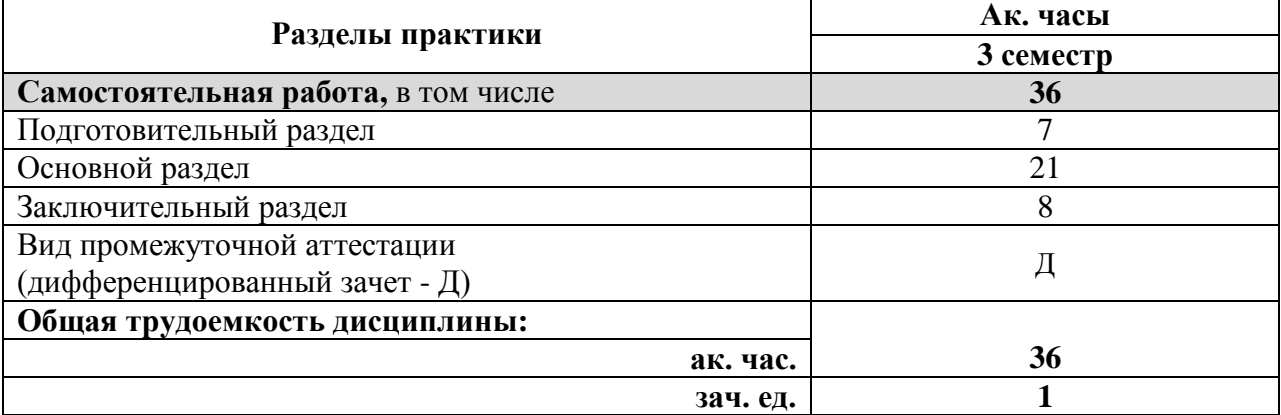

## 4.2 Содержание практики

## 4.2.1. Содержание разделов практики

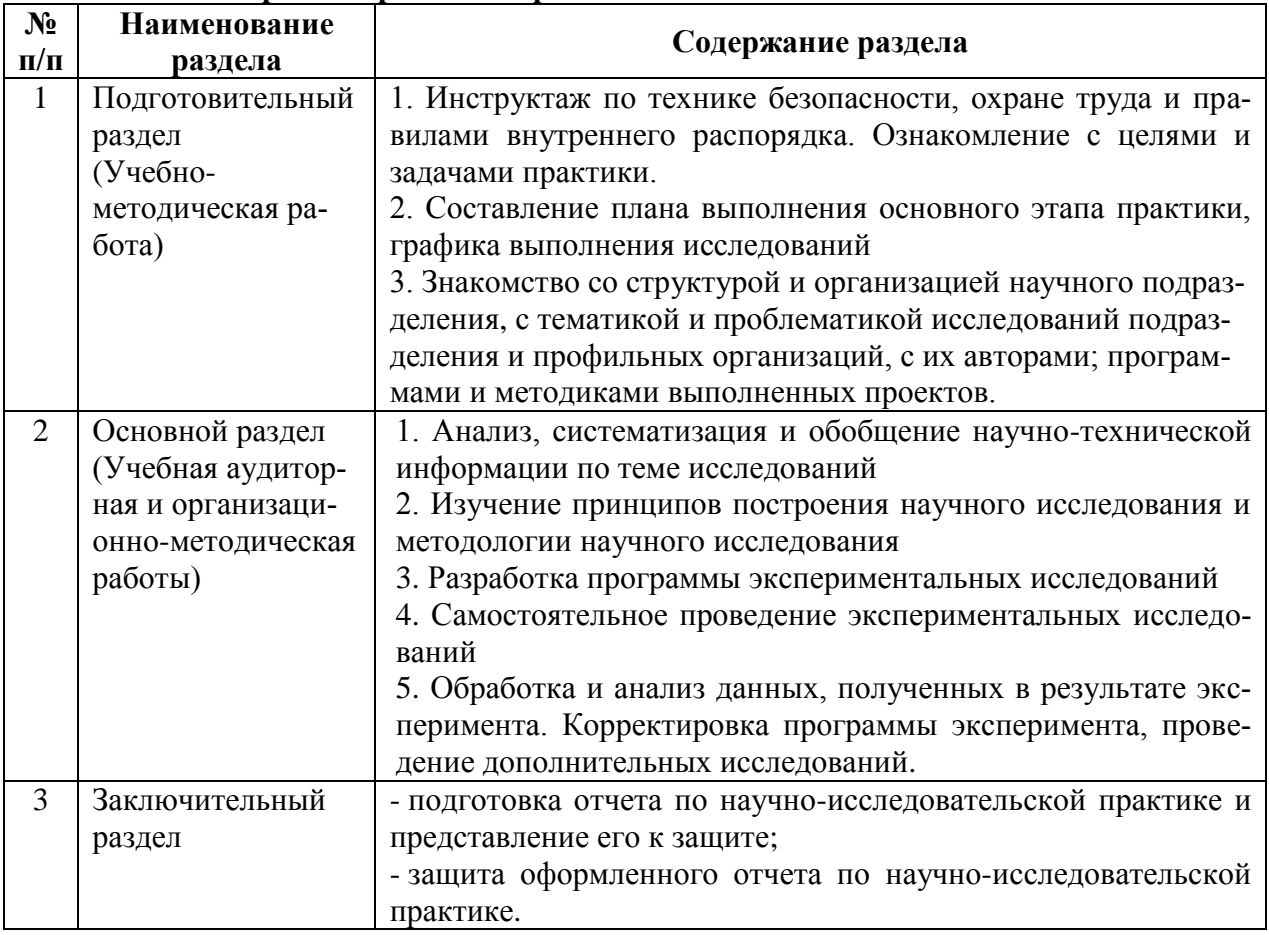

### 5. ФОРМЫ ОТЧЕТНОСТИ ПО ПРАКТИКЕ

После завершения прохождения научно-исследовательской практики аспирант представляет на профильную кафедру отчет о результатах её прохождения в соответствии с индивидуальным заданием (Приложение 1), выданным аспиранту научным руководителем перед началом практики. Для обсуждения и оценивания отчета создается комиссия (не менее 3-х человек). В состав комиссии входят научный руководитель, заведующий кафедрой и один или несколько преподавателей кафедры, которых назначает заведующий кафедрой. Отчет по педагогической практике подписывают научный руководитель и заведующий кафедрой. Отчет аспиранта хранится в бумажном виде на выпускающей кафедре и в электронном виде (в формате pdf) в портфолио аспиранта.

Для промежуточной аттестации по научно-исследовательской практике аспирант представляет:

План-график (Приложение 2) работы аспиранта, который составляется в начале научно-исследовательской практики аспирантом совместно с научным руководителем в соответствии с индивидуальным заданием.

При выставлении общей оценки за научно-исследовательскую практику аспиранта учитываются: полнота выполнения индивидуального задания; научно-исследовательская работа аспиранта; ведение документации и качество отчетной документации; уровень анализа и самоанализа научно-исследовательской деятельности.

Результаты рассмотрения отчета о выполнении научно-исследовательской практики на кафедре аспирант представляет в деканат факультета аспирантуры и докторантуры в форме протокола заседания комиссии (Приложение 3). Протокол заседания комиссии хранится в личном деле аспиранта в деканате факультета аспирантуры и докторантуры. Планграфик работы аспиранта по освоению научно-исследовательской практики, индивидуальное задание на научно-исследовательскую практику, отчет о прохождении научноисследовательской практики, а также подготовленные аспирантом материалы хранятся на выпускающей кафедре.

#### **5.1. Примерная структура и содержание отчета:**

По результатам педагогической практики выполняется отчет, структурными элементами которого являются:

- 1. Титульный лист (Приложение 4).
- 2. Введение, в котором указываются:
- цель, задачи, место, дата начала и продолжительность практики;
- перечень основных работ и заданий, выполненных в процессе практики.
- 3. Основная часть.
- 4. Заключение.
- 5. Список использованных источников.
- 6. Приложения (при необходимости).

#### **5.2. Требования по оформлению отчета**

Отчет выполняется в текстовом редакторе MSWord. Шрифт Times New Roman (Cyr), кегль 12 пт, межстрочный интервал полуторный, отступ первой строки – 1,25 см; автоматический перенос слов; выравнивание – по ширине.

Используемый формат бумаги - А4, формат набора  $165 \times 252$  мм (параметры полосы: верхнее поле – 20 мм; нижнее – 25 мм; левое – 30 мм; правое – 15 мм).

Стиль списка использованной литературы: шрифт - TimesNewRoman, кегль 12 пт, обычный. На все работы, приведенные в списке, должны быть ссылки в тексте пояснительной записки.

Иллюстрации: размер иллюстраций должен соответствовать формату набора – не более 165 × 252 мм. Подрисуночные подписи набирают, отступив от тела абзаца 0,5 см, основным шрифтом TimesNewRoman, кегль 11 пт, обычный.

Объем отчета должен содержать не менее 15 страниц печатного текста, включая приложения.

Текст отчѐта делят на разделы, подразделы, пункты. Заголовки соответствующих структурных частей оформляют крупным шрифтом на отдельной строке.

## **6. ОЦЕНОЧНЫЕ СРЕДСТВА И КРИТЕРИИ ОЦЕНКИ ДЛЯ ПРОВЕДЕНИЯ ПРОМЕЖУТОЧНОЙ АТТЕСТАЦИИ**

Формой проведения промежуточной аттестации по прохождению научноисследовательской практики является дифференцированный зачет.

#### **6.1. Оценочные средства и критерии оценки для проведения промежуточной аттестации по прохождению подготовительного и основного раздела научноисследовательской практики**

После завершения подготовительного раздела научно-исследовательской практики в качестве оценочных средств используются материалы, разработанные и представленные аспирантом научному руководителю.

Критерии оценки:

«Отлично» – аспирант показывает глубокие знания материала, у него сформированы умения и навыки по составлению плана выполнения научных исследований, аспирант разработал график выполнения исследований, ознакомился со структурой и организацией научного подразделения, с тематикой и проблематикой исследований подразделения, с программами и методиками выполненных проектов.

«Хорошо» – аспирант показывает в целом успешное, но содержащее отдельные пробелы знание материала, использование умений и навыков по составлению плана выполнения научных исследований, а также разработки графика выполнения исследований; аспирант ознакомился со структурой и организацией научного подразделения, с тематикой и проблематикой исследований подразделения, с программами и методиками выполненных проектов

«Удовлетворительно» – аспирант показывает в целом успешное, но не систематическое, содержащее отдельные пробелы знание материала, использование умений и навыков по составлению плана выполнения научных исследований, а также разработки графика выполнения исследований; аспирант ознакомился со структурой и организацией научного подразделения, с тематикой и проблематикой исследований подразделения, с программами и методиками выполненных проектов.

«Неудовлетворительно» – аспирант показывает фрагментарное знание материала, не владеет умениями и навыками по составлению плана выполнения научных исследований, а также разработки графика выполнения исследований; аспирант не ознакомился со структурой и организацией научного подразделения, с тематикой и проблематикой исследований подразделения, с программами и методиками выполненных проектов.

После завершения основного раздела научно-исследовательской практики в качестве оценочных средств используются материалы, подготовленные и представляемые аспирантом научному руководителю.

Критерии оценки:

«Отлично» – аспирант представил подготовленные материалы, подробно проанализировав, систематизировав и обобщив научно-техническую информацию по теме исследований; аспирант изучил принципы построения научного исследования и методологии научного исследования, разработал программы экспериментальных исследований и самостоятельно провел экспериментальные исследования, обработал и проанализировал данные, полученные в результате эксперимента.

«Хорошо» – представил подготовленные материалы, проанализировав, систематизировав и обобщив научно-техническую информацию по теме исследований; аспирант изучил принципы построения научного исследования и методологии научного исследования, разработал программы экспериментальных исследований и провел экспериментальные исследования, аспирант демонстрирует в целом успешное, но содержащее отдельные пробелы в обработке и анализе данных, полученных в результате эксперимента.

«Удовлетворительно» – представил подготовленные материалы, недостаточно проанализировав, систематизировав и обобщив научно-техническую информацию по теме исследований; аспирант изучил принципы построения научного исследования и методологии научного исследования в недостаточном объѐме, разработал программы экспериментальных исследований и провел экспериментальные исследования, аспирант демонстрирует в целом успешное, но содержащее существенные пробелы в обработке и анализе данных, полученных в результате эксперимента.

«Неудовлетворительно» – аспирант не представил материалы, не проанализировал, не систематизировал и не обобщил научно-техническую информацию по теме исследований; аспирант не изучил принципы построения научного исследования и методологии научного исследования, не разработал программы экспериментальных исследований и не провел экспериментальные исследования.

### **6.2. Оценочные средства и критерии оценки для проведения промежуточной аттестации по прохождению заключительного раздела научно-исследовательской практики**

После завершения прохождения научно-исследовательской практики аспирант представляет на профильную кафедру отчет.

Защита отчета позволяет выявить уровень знаний обучающегося по проблематике научно-исследовательской практики и сформированность компетенций.

Защита отчета происходит в учебной аудитории Горного университета. Обучающийся подготавливает выступление на 10-15 минут, в котором представляет комиссии результаты проделанной работы.

При оценивании проделанной работы комиссией принимаются во внимание, качество представленного отчета, защиты отчета и ответов на вопросы.

По результатам промежуточной аттестации выставляется дифференцированный зачет – «отлично», «хорошо», «удовлетворительно», «неудовлетворительно».

Оценки «отлично», «хорошо», «удовлетворительно» означают успешное прохождение практики.

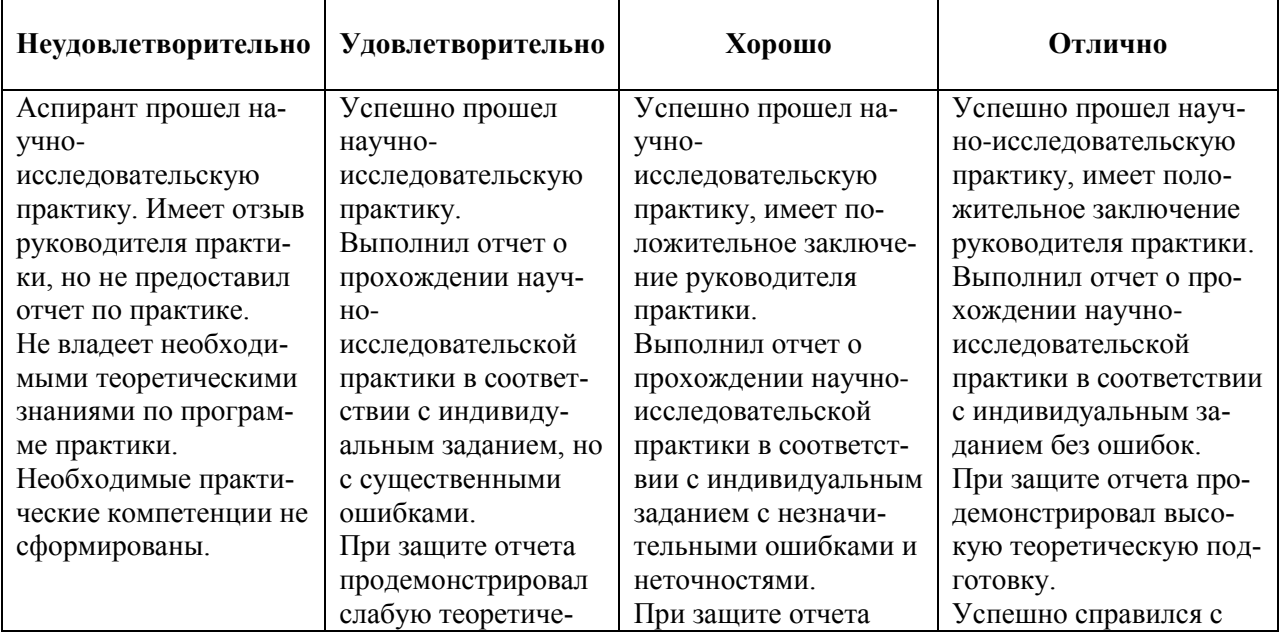

## **6.3. Критерии оценивания для проведения промежуточной аттестации в форме дифференцированного зачета по результатам защиты отчета**

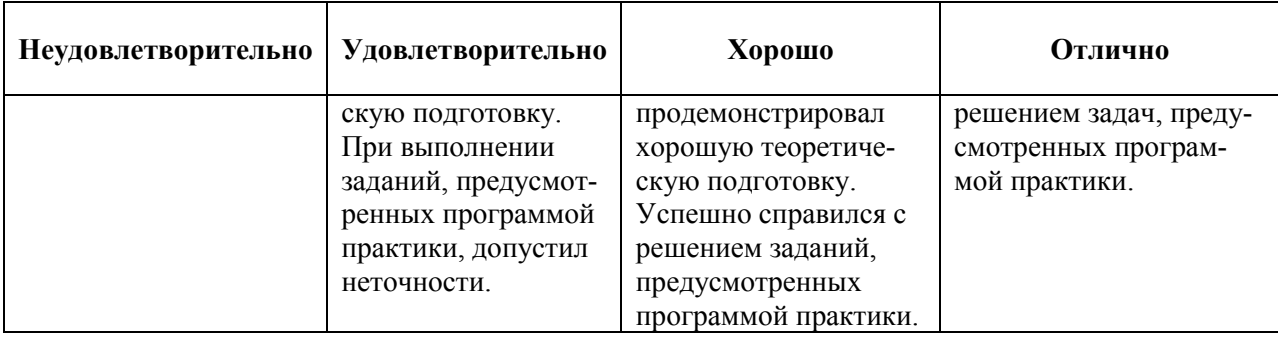

## **7. ПЕРЕЧЕНЬ УЧЕБНОЙ ЛИТЕРАТУРЫ И РЕСУРСОВ СЕТИ «ИНТЕР-НЕТ», НЕОБХОДИМЫХ ДЛЯ ПРОВЕДЕНИЯ ПРАКТИКИ:**

## **7.1 Основная литература**

1. Рузавин Г.И. Методология научного познания: Учебное пособие для вузов / Рузавин Г.И. - М.:ЮНИТИ-ДАНА, 2015. - 287 с.

Режим доступа: http://znanium.com/bookread2.php?book=881053

2. Овчарова Т.Н. Методология научного исследования : учебник / А.О. Овчаров, Т.Н. Овчарова. — М. : ИНФРА-М, 2017. — 304 с.

Режим доступа: http://znanium.com/bookread2.php?book=894675

3. Лебедев С.А. Методы научного познания : учеб. пособие / С.А. Лебедев. – М. : Альфа-М : ИНФРА-М, 2018. – 272 с.

Режим доступа: http://znanium.com/bookread2.php?book=947748

4. Слезко Л.В. Землеустройство и управление землепользованием : учеб. пособие / В.В. Слезко, Е.В. Слезко, Л.В. Слезко. — М. : ИНФРА-М, 2018. — 203 с.

Режим доступа: http://znanium.com/bookread2.php?book=966558

## **7.2 Дополнительная литература**

1. Воскобойников Ю.Е. Регрессионный анализ данных в пакете Mathcad [Электронный ресурс] : учеб. пособие / Ю. Е. Воскобойников. - Москва : Лань, 2011. - 224 с. Режим доступа:

http://irbis.spmi.ru/jirbis2/index.php?option=com\_irbis&view=irbis&Itemid=108&task=set\_stati c\_req&bns\_string=NWPIB,ELC,ZAPIS&req\_irb=<.>I=<.>

2. Енюков И. С. Методы, алгоритмы, программы многомерного статистического анализа [Текст] : пакет ППСА / И. С. Енюков. - М. : Финансы и статистика, 1986. - 232 с. Режим доступа:

http://irbis.spmi.ru/jirbis2/index.php?option=com\_irbis&view=irbis&Itemid=108&task=set\_stati c\_req&bns\_string=NWPIB,ELC,ZAPIS&req\_irb=<.>I=22%2E1%2F%D0%95%20648%2D574  $021 <$ 

3. Кулаичев А.П. Методы и средства комплексного анализа данных. – М.: Инфра-М, 2016, 511 с.

Режим доступа: http://znanium.com/bookread2.php?book=548836

4. Румшиский Л. З. Математическая обработка результатов эксперимента [Текст] : справ. руководство / Л. З. Румшиский. - М. : Наука, 1971. - 192 с.

Режим доступа:

[http://irbis.spmi.ru/jirbis2/index.php?option=com\\_irbis&view=irbis&Itemid=108&task=set\\_stati](http://irbis.spmi.ru/jirbis2/index.php?option=com_irbis&view=irbis&Itemid=108&task=set_static_req&bns_string=NWPIB,ELC,ZAPIS&req_irb=%3c.%3eI=22%2E19%D1%8F2%2F%D0%A0863%2D218984%3c) [c\\_req&bns\\_string=NWPIB,ELC,ZAPIS&req\\_irb=<.>I=22%2E19%D1%8F2%2F%D0%A0863](http://irbis.spmi.ru/jirbis2/index.php?option=com_irbis&view=irbis&Itemid=108&task=set_static_req&bns_string=NWPIB,ELC,ZAPIS&req_irb=%3c.%3eI=22%2E19%D1%8F2%2F%D0%A0863%2D218984%3c) [%2D218984<.](http://irbis.spmi.ru/jirbis2/index.php?option=com_irbis&view=irbis&Itemid=108&task=set_static_req&bns_string=NWPIB,ELC,ZAPIS&req_irb=%3c.%3eI=22%2E19%D1%8F2%2F%D0%A0863%2D218984%3c)>

5. Шенк Х. Теория инженерного эксперимента [Текст] : научное издание / Х. Шенк ; пер. с англ. Е. Г. Коваленко ; под ред. Н. П. Бусленко. - М. : Мир, 1972. - 381 с. Режим доступа:

http://irbis.spmi.ru/jirbis2/index.php?option=com\_irbis&view=irbis&Itemid=108&task=set\_stati c\_req&bns\_string=NWPIB,ELC,ZAPIS&req\_irb=<.>I=22%2E18%2F%D0%A8474%2D63454  $3 < >$ 

### **7.3. Учебно-методическое обеспечение самостоятельной работы аспиранта**

Методические указания к научно-исследовательской практике аспирантов направления 21.06.02 Геодезия. Составитель Павлов Н.С.

Режим доступа:

<http://ior.spmi.ru/>

## **7.4. Ресурсы сети «Интернет»**

1. Информационная справочная система «Консультант плюс».

2. Библиотека ГОСТов www.gostrf.com.

3. Сайт Российской государственной библиотеки. http://www.rsl.ru/

4. Сайт Государственной публичной научно-технической библиотеки России. http://www.gpntb.ru/

5. Каталог образовательных интернет ресурсов http://www.edu.ru/modules.php

6. Электронные библиотеки: http://www.pravoteka.ru/, http://www.zodchii.ws/, http://www.tehlit.ru/.

7. Специализированный портал по информационно-коммуникационным технологиям в образовании [http://www.ict.edu.ru](http://www.ict.edu.ru/)

8. Высшее образование в России– Режим доступа: <http://www.vovr.ru/>

9. Высшее образование сегодня– Режим доступа: <http://www.hetoday.org/>

10. Вестник образования России– Режим доступа: <http://vestniknews.ru/>

## **7.5 Электронно-библиотечные системы:**

-ЭБС издательства «Лань»<https://e.lanbook.com/>

-ЭБС издательства «Юрайт»<https://biblio-online.ru/>

-ЭБС «Университетская библиотека онлайн»<https://biblioclub.ru/>

-ЭБС «ZNANIUM.COM» https://znanium.com

-ЭБС «IPRbooks» https://iprbookshop.ru

-ЭБС «Elibrary» https://elibrary.ru

-Автоматизированная информационно-библиотечная система «Mark -SQL»

https://informsystema.ru

-Система автоматизации библиотек «ИРБИС 64» https://elnit.org

## **7.6 Современные профессиональные базы данных:**

-Электронная база данных Scopus https://scopus.com

-Специализированный портал по информационно-коммуникационным технологиям в образовании http://www.ict.edu.ru

-Портал информационно-образовательных ресурсов Горного университета ior.spmi.ru

### **7.7 Информационные справочные системы:**

1. Информационная справочная система «Стройэксперт».

2. Информационная справочная система «Консультант плюс».

3. Библиотека ГОСТов www.gostrf.com.

4. Сайт Российской государственной библиотеки. http://www.rsl.ru/

5. Сайт Государственной публичной научно-технической библиотеки России. http://www.gpntb.ru/

6. Каталог образовательных интернет ресурсов http://www.edu.ru/modules.php

7. Электронные библиотеки: http://www.pravoteka.ru/, http://www.zodchii.ws/, [http://www.tehlit.ru/.](http://www.tehlit.ru/)

## **8. ПЕРЕЧЕНЬ ИНФОРМАЦИОННЫХ ТЕХНОЛОГИЙ, ИСПОЛЬЗУЕМЫХ ПРИ ПРОВЕДЕНИИ ПРАКТИКИ**

#### **8.1. Информационные технологии применяются на следующих этапах:**

- оформление учебных работ (отчетов, докладов и др.);

- использование информационно-справочного обеспечения: онлайн-словарей, справочников (Грамота.ру и др.);

- использование специализированных справочных систем (справочников, профессиональных сетей и др.);

- работа обучающихся в электронной информационно-образовательной среде Горного университета (ЭИОС).

Подготовка материалов, докладов, отчетов выполняется с использованием текстового редактора (Microsoft Оffice Word).

Microsoft PowerPoint – для подготовки презентаций.

#### **8.2. Лицензионное программное обеспечение**

Microsoft Windows 7 Professional Microsoft Open License 49487710 от 20.12.2011, Microsoft Open License 49379550 от 29.11.2011 (обслуживание до 2020 года).

Договор № 1105-12/11 от 28.12.2011 «На поставку компьютерного оборудования» (обслуживание до 2020 года). Договор № 1106-12/11 от 28.12.2011 «На поставку компьютерного оборудования» (обслуживание до 2020 года). Microsoft Office 2007 Standard Microsoft Open License 42620959 от 20.08.2007 (обслуживание до 2020 года).

Антивирусное программное обеспечение Kaspersky (Договор № 0372100009416000119 от 13.09.2016 года)

Adobe Reader XI (Свободно распространяемое ПО), GIMP 2 (Свободно распространяемое ПО), Credo DAT 4.1, Credo DAT 4.12 Prof (Ключи 352252BB; 2D957512; 2CA5651A; 2CA5643C ) – письмо исх. №74/17 от 25.10.2017 от СП «КРЕДО-ДИАЛОГ», R x64 2.15.2 (Свободно распространяемое ПО), Civil 3D 2015 Лицензия Autodesk Infrastructure Design Suite Ultimate 2015 серийный номер 545-31966280 ключ 785G1 AutoCAD 2015.

Лицензия Autodesk Infrastructure Design Suite Ultimate 2015 серийный номер 545- 31966280 ключ 785G1 серийный номер 545-35359498 сетевая лицензия ID 8625IDSU\_2015\_05 Гис Карта 2011 (Контракт № ГК 865-10/13 от 04.10.2013 г.). Векторизатор картографических материалов Easy Trace Pro 9 (Контракт № Д908-10/13 от 01.10.2013 г.) Easy Trace Pro 11 (демо-версия). Полигон Про (письмо исх. №10 от 10.01.2018 от ООО «ПРОГРАММНЫЙ ЦЕНТР») ИСС «КОДЕКС»/«Техэксперт» Соглашение о сотрудничестве № 327-04/13 от 24.04.2013 (до 2020 года)

## **9. ОПИСАНИЕ МАТЕРИАЛЬНО-ТЕХНИЧЕСКОЙ БАЗЫ, НЕОБХО-ДИМОЙ ДЛЯ ПРОВЕДЕНИЯ ПРАКТИКИ**

Перечень материально-технического обеспечения включает в себя технические средства обучения, служащие для представления информации (мультимедийные доски, проекторы, и т.д.). Имеются специальные помещения для проведения занятий лекционного типа, групповых и индивидуальных консультаций, текущего контроля и промежуточной аттестации, а также помещения для самостоятельной работы и помещения для хранения и профилактического обслуживания оборудования, которые укомплектованы специализированной мебелью и техническими средствами обучения, служащими для представления информации большой аудитории.

### **9.1. Материально-техническое оснащение аудиторий:**

1. Аудитория для проведения лабораторных работ. 15 посадочных мест Стереокомпаратор – 8 шт.,

стол большой – 3 шт., стол большой для приборов – 3 шт., стул компьютерный – 6 шт., стул – 15 шт., доска аудиторная – 1 шт., стенд – 1 шт.

Стереопроектор – 5 шт., стереограф – 1 шт., интерпретоскоп – 1 шт. -

2. Аудитория для проведения лабораторных работ и практических занятий. 104 посадочных места

68 посадочных мест

Специализированная аудитория с тумбами для установки измерительных приборов (15 шт.), нивелирными рейками (9 шт.) и целями для визирования (14 шт.)

Стол – 5 шт., парта – 34 шт., стул – 69 шт., плакат – 2 шт., доска маркерная – 1 шт.

Лабораторное оборудование: Тахеометры Sokkia SET1130R3 (Япония) Тахеометры Trimble M3 (США) Роботизированный тахеометр TRIMBLE S8 (1") VISION Robotic (США). Роботизированный тахеометр с функцией лазерного сканирования TRIMBLE VX Scan (США). Лазерно-сканирующая система Riegl LMS-Z420i (Австрия). Лазерносканирующая система Z+F IMAGER 5006 (Германия), GPS-приемники Trimble R8 + контроллеры TSC2 (США), GPS-приемники Trimble R3 (США). Цифровые нивелиры Trimble Dini-11 (США). Лазерные дальномеры Leica Disto. Теодолиты 2Т30, 4Т15, 2Т2 (Россия). Нивелиры Н3 (Россия).

3. Аудитория для проведения лекционных и практических занятий. 104 посадочных места. Доска аудиторная – 2 шт., комплект мультимедийный – 1 шт., кафедра-стол – 1 шт., парта (2 места для сидения) – 16 шт., парта (4 места для сидения) – 16 шт., стол (4 местный) - 2 шт., стол (2-местный) – 2 шт., стул – 8 шт., плакат – 1 шт. Microsoft Windows XP Professional Microsoft Open License 16020041 от 23.01.2003 Microsoft Open License 16581753 от 03.07.2003, Microsoft Open License 16396212 от 15.05.2003 ГК № 797-09/09 от 14.09.09 «На поставку компьютерного оборудования», ГК № 1200-12/09 от 10.12.09 «На поставку компьютерного оборудования», ГК № 1246-12/08 от 18.12.08 «На поставку компьютерного оборудования и программного обеспечения», Microsoft Office 2007 Standard Microsoft Open License 42620959 от 20.08.2007 (обслуживание до 2020 года). Антивирусное программное обеспечение Kaspersky (Договор № 0372100009416000119 от 13.09.2016 года).

4. Аудитория для проведения лабораторных работ. 15 посадочных мест

Системный блок – 8 шт., монитор – 8 шт., комплект аппаратуры ЦФС-М стерео – 1 шт., стол – 12 шт., стул – 18 шт., шкаф книжный – 3 шт., доска аудиторная – 1 шт. Microsoft Windows XP Professional Microsoft Open License 16020041 от 23.01.2003, Microsoft Open License 16581753 от 03.07.2003, Microsoft Open License 16396212 от 15.05.2003 ГК № 797-09/09 от 14.09.09 «На поставку компьютерного оборудования», ГК № 1200-12/09 от 10.12.09 «На поставку компьютерного оборудования», ГК № 1246-12/08 от 18.12.08 «На поставку компьютерного оборудования и программного обеспечения».

Антивирусное программное обеспечение Kaspersky (Договор № 372100009416000119 от 13.09.2016 года) ЦФС PHOTOMOD 5 Lite (Свободно распространяемое ПО).

5. Аудитория для проведения лабораторных работ. 14 посадочных мест

Коммутатор сетевой – 1 шт., монитор ЖК – 15 шт., системный блок – 15 шт., концентратор – 1 шт., принтер лазерный – 1 шт., стол компьютерный – 8 шт.,стол компьютерный с перегородкой – 7 шт., стол – 3 шт., стол угловой – 1 шт., стул – 22 шт., плакат – 10 шт., доска меловая – 1 шт. Microsoft Windows 7 Professional Microsoft Open License 49487710 от 20.12.2011, Microsoft Open License 49379550 от 29.11.2011 (обслуживание до 2020 года) Договор № 1105-12/11 от 28.12.2011 «На поставку компьютерного оборудования» (обслуживание до 2020 года), Договор № 1106-12/11 от 28.12.2011 «На поставку компьютерного оборудования» (обслуживание до 2020 года) Microsoft Office 2007 Standard Microsoft Open License 42620959 от 20.08.2007 (обслуживание до 2020 года).

Антивирусное программное обеспечение Kaspersky (Договор №372100009416000119 от 13.09.2016 года), Adobe Reader XI (Свободно распространяемое ПО) GIMP 2 (Свободно распространяемое ПО) Credo DAT 4.1, Credo DAT 4.12 Prof (Ключи 352252BB; 2D957512; 2CA5651A; 2CA5643C ) – письмо исх. №74/17 от 25.10.2017 от СП «КРЕДО-ДИАЛОГ», R x64 2.15.2 (Свободно распространяемое ПО), Civil 3D 2015.

Лицензия Autodesk Infrastructure Design Suite Ultimate 2015 серийный номер 545- 31966280 ключ 785G1 AutoCAD 2015. Лицензия Autodesk Infrastructure Design Suite Ultimate 2015 серийный номер 545-31966280 ключ 785G1 серийный номер 545-35359498 сетевая лицензия ID 8625IDSU\_2015\_05

Гис Карта 2011 (Контракт № ГК 865-10/13 от 04.10.2013 г.)

Векторизатор картографических материалов Easy Trace Pro 9 (Контракт № Д908- 10/13 от 01.10.2013 г.)

Easy Trace Pro 11 (демо-версия)

Полигон Про (письмо исх. №10 от 10.01.2018 от ООО «ПРОГРАММНЫЙ ЦЕНТР»)

ИСС «КОДЕКС»/«Техэксперт»

Соглашение о сотрудничестве № 327-04/13 от 24.04.2013 (до 2020 года)

## **9.2. Помещения для самостоятельной работы:**

1. Оснащенность помещения для самостоятельной работы: 13 посадочных мест. Стул – 25 шт., стол – 2 шт., стол компьютерный – 13 шт., шкаф – 2 шт., доска аудиторная маркерная – 1 шт., АРМ учебное ПК (монитор + системный блок) – 14 шт. Доступ к сети «Интернет», в электронную информационно-образовательную среду Университета.

Перечень лицензионного программного обеспечения: Microsoft Windows 7 Professional:ГК № 1464-12/10 от 15.12.10 «На поставку компьютерного оборудования» ГК № 959-09/10 от 22.09.10 «На поставку компьютерной техники» (обслуживание до 2020 года) ГК № 447-06/11 от 06.06.11 «На поставку оборудования» (обслуживание до 2020 года) ГК № 984-12/11 от 14.12.11 «На поставку оборудования" (обслуживание до 2020 года) Договор № 1105-12/11 от 28.12.2011 «На поставку компьютерного оборудования» (обслуживание до 2020 года), Договор № 1106-12/11 от 28.12.2011 «На поставку компьютерного оборудования» (обслуживание до 2020 года) ГК № 671-08/12 от 20.08.2012 «На поставку продукции» (обслуживание до 2020 года), Microsoft Open License 60799400 от 20.08.2012, Microsoft Open License 48358058 от 11.04.2011, Microsoft Open License 49487710 от 20.12.2011, Microsoft Open License 49379550 от 29.11.2011 (обслуживание до 2020 года),

Microsoft Office 2010 Standard: Microsoft Open License 60799400 от 20.08.2012 (обслуживание до 2020 года), Microsoft Open License 60853086 от 31.08.2012 (обслуживание до 2020 года)

Kaspersky antivirus 6.0.4.142

2. Оснащенность помещения для самостоятельной работы: 17 посадочных мест. Доска для письма маркером – 1 шт., рабочие места студентов, оборудованные ПК с доступом в сеть университета – 17 шт., мультимедийный проектор – 1 шт., АРМ преподавателя для работы с мультимедиа – 1 шт. (системный блок, мониторы – 2 шт.), стол – 18 шт., стул – 18 шт. Доступ к сети «Интернет», в электронную информационно-образовательную среду Университета.

Перечень лицензионного программного обеспечения: Операционная система Microsoft Windows XP Professional: Microsoft Open License 16020041 от 23.01.200.

Операционная система Microsoft Windows 7 Professional Microsoft Open License 49379550 от 29.11.2011 (обслуживание до 2020 года).

Microsoft Office 2007 Standard Microsoft Open License 42620959 от 20.08.2007 (обслуживание до 2020 года)

3. Оснащенность помещения для самостоятельной работы: 16 посадочных мест. Стол компьютерный для студентов (тип 4) - 3 шт., стол компьютерный для студентов (тип  $6$ ) – 2 шт., стол компьютерный для студентов (тип 7) – 1 шт., кресло преподавателя (сетка, цвет черный) – 17 шт., доска напольная мобильная белая магнитно-маркерная «Magnetoplan» 1800мм×1200мм - 1 шт., моноблок Lenovo M93Z Intel Q87 – 17 шт., плакат – 5 шт. Доступ к сети «Интернет», в электронную информационно-образовательную среду Университета.

Перечень лицензионного программного обеспечения: Microsoft Windows 7 Professional: Microsoft Open License 49379550 от 29.11.2011 (обслуживание до 2020 года).

Microsoft Office 2007 Professional Plus: Microsoft Open License 46431107 от 22.01.2010 (обслуживание до 2020 года).

CorelDRAW Graphics Suite X5 Договор №559-06/10 от 15.06.2010 «На поставку программного обеспечения» (обслуживание до 2020 года)

Autodesk product: Building Design Suite Ultimate 2016, product Key: 766H1

Cisco Packet Tracer 7.1 (свободно распространяемое ПО), Quantum GIS (свободно распространяемое ПО), Python (свободно распространяемое ПО), R (свободно распространяемое ПО), Rstudio (свободно распространяемое ПО), SMath Studio (свободно распространяемое ПО), GNU Octave (свободно распространяемое ПО), Scilab (свободно распространяемое ПО)

## **9.3. Помещения для хранения и профилактического обслуживания оборудования:**

1. Центр новых информационных технологий и средств обучения:

Оснащенность: персональный компьютер – 2 шт. (доступ к сети «Интернет»), монитор – 4 шт.,сетевой накопитель – 1 шт.,источник бесперебойного питания – 2 шт., телевизор плазменный Panasonic – 1 шт., точка Wi-Fi – 1 шт., паяльная станция – 2 шт., дрель – 5 шт., перфоратор – 3 шт., набор инструмента – 4 шт., тестер компьютерной сети – 3 шт., баллон со сжатым газом – 1 шт., паста теплопроводная – 1 шт., пылесос – 1 шт., радиостанция – 2 шт., стол – 4 шт., тумба на колесиках – 1 шт., подставка на колесиках – 1 шт., шкаф – 5 шт., кресло – 2 шт., лестница Alve – 1 шт.

Перечень лицензионного программного обеспечения: Microsoft Windows 7 Professional (Лицензионное соглашение Microsoft Open License 60799400 от 20.08.2012) Microsoft Office 2010 Professional Plus (Лицензионное соглашение Microsoft Open License 60799400 от 20.08.2012) Антивирусное программное обеспечение Kaspersky Endpoint Security (Договор № Д810(223)-12/17 от 11.12.17).

2. Центр новых информационных технологий и средств обучения:

Оснащенность: стол – 5 шт., стул – 2 шт., кресло – 2 шт., шкаф – 2 шт., персональный компьютер – 2 шт. (доступ к сети «Интернет»), монитор – 2 шт., МФУ – 1 шт., тестер компьютерной сети – 1 шт., балон со сжатым газом – 1 шт., шуруповерт – 1 шт.

Перечень лицензионного программного обеспечения: Microsoft Windows 7 Professional (Лицензионное соглашение Microsoft Open License 60799400 от 20.08.2012)

Microsoft Office 2007 Professional Plus (Лицензионное соглашение Microsoft Open License 46431107 от 22.01.2010)

Антивирусное программное обеспечение Kaspersky Endpoint Security (Договор № Д810(223)-12/17 от 11.12.17)

3. Центр новых информационных технологий и средств обучения:

Оснащенность: стол – 2 шт., стуля – 4 шт., кресло – 1 шт., шкаф – 2 шт., персональный компьютер – 1 шт. (доступ к сети «Интернет»), веб-камера Logitech HD C510 – 1 шт., колонки Logitech – 1 шт., тестер компьютерной сети – 1 шт., дрель – 1 шт., телефон – 1 шт., набор ручных инструментов – 1 шт.

Перечень лицензионного программного обеспечения:Microsoft Windows 7 Professional (Лицензионное соглашение Microsoft Open License 48358058 от 11.04.2011)

Microsoft Office 2007 Professional Plus (Лицензионное соглашение Microsoft Open License 46431107 от 22.01.2010)

Антивирусное программное обеспечение Kaspersky Endpoint Security (Договор № Д810(223)-12/17 от 11.12.17)

## **9.4. Библиотека Университета**

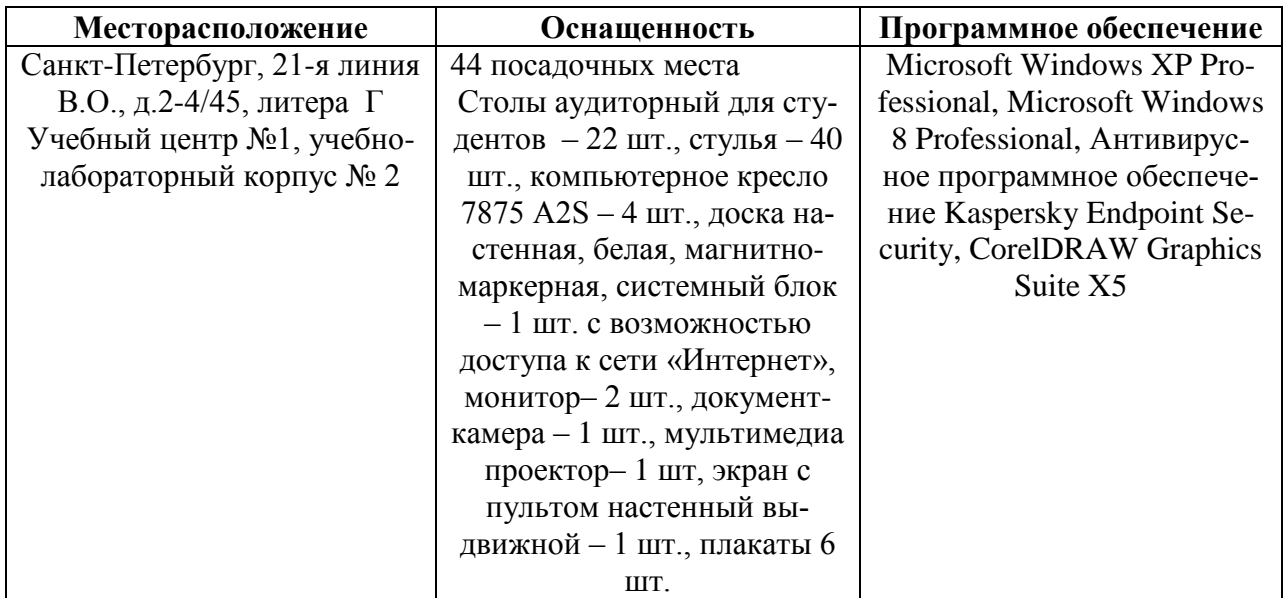

## **З А Д А Н И Е**

## **НА НАУЧНО-ИССЛЕДОВАТЕЛЬСКУЮ ПРАКТИКУ**

 $c \ll \qquad \qquad$   $\longrightarrow$   $\qquad r. \text{ no} \ll \qquad \rightarrow$   $\qquad r.$ 

аспиранту \_\_\_ года обучения

кафедры \_\_\_\_\_\_\_\_\_\_\_\_\_\_\_\_\_\_\_\_\_\_\_\_\_\_\_\_

\_\_\_\_\_\_\_\_\_\_\_\_\_\_\_\_\_\_\_\_\_\_\_\_\_\_\_\_\_\_\_\_\_\_\_\_\_\_\_\_\_\_\_\_\_ Фамилия Имя Отчество

Зав. кафедрой И.О. Фамилия

Научный руководитель Паучный руководитель

## **ПЛАН-ГРАФИК работы аспиранта**

\_\_\_\_\_\_\_\_\_\_\_\_\_\_\_\_\_\_\_\_\_\_\_\_\_\_\_\_\_\_\_\_\_\_\_\_\_\_\_\_\_\_\_\_\_ Фамилия Имя Отчество

## **по прохождению научно-исследовательской практики**

Общее количество часов \_\_\_\_\_\_\_\_\_\_\_\_\_\_\_\_\_\_\_\_\_\_\_\_\_\_\_\_\_

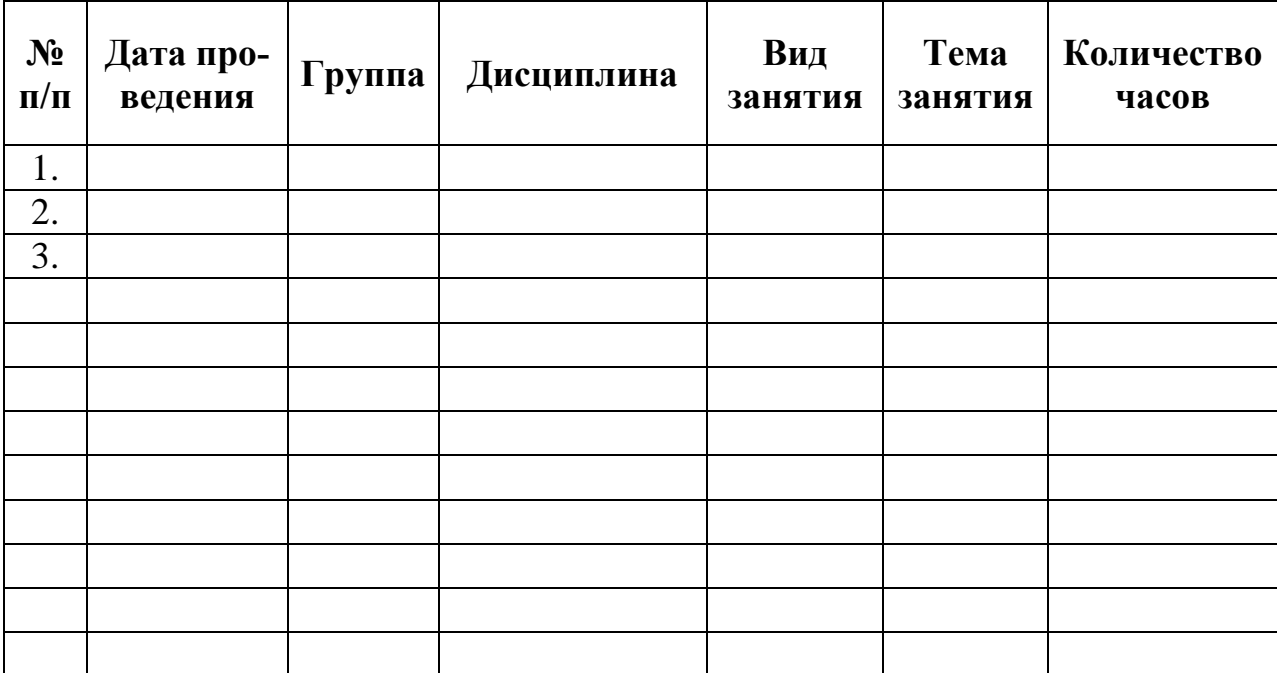

Аспирант

Фамилия И.О.

 *(подпись, дата)*

Научный руководитель

Фамилия И.О., ученая степень, ученое звание

 *(подпись, дата)*

#### МИНИСТЕРСТВО ОБРАЗОВАНИЯ И НАУКИ РОССИЙСКОЙ ФЕДЕРАЦИИ

федеральное государственное бюджетное образовательное учреждение высшего образования

## «САНКТ-ПЕТЕРБУРГСКИЙ ГОРНЫЙ УНИВЕРСИТЕТ»

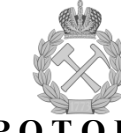

## ПРОТОКОЛ

Состав комиссии: заведующий кафедрой при подвижности по податки с поставительно научный руководитель

преподаватель кафедры

(ученая степень, ученое звание, фамилия и инициалы) СЛУШАЛИ: отчет о выполнении научно-исследовательской практики аспиранта (ФИО полностью) кафедры Гиплина (ФИО полностью)

освоил программу научно-исследовательской практики на **факультете** 

по следующим видам работ:

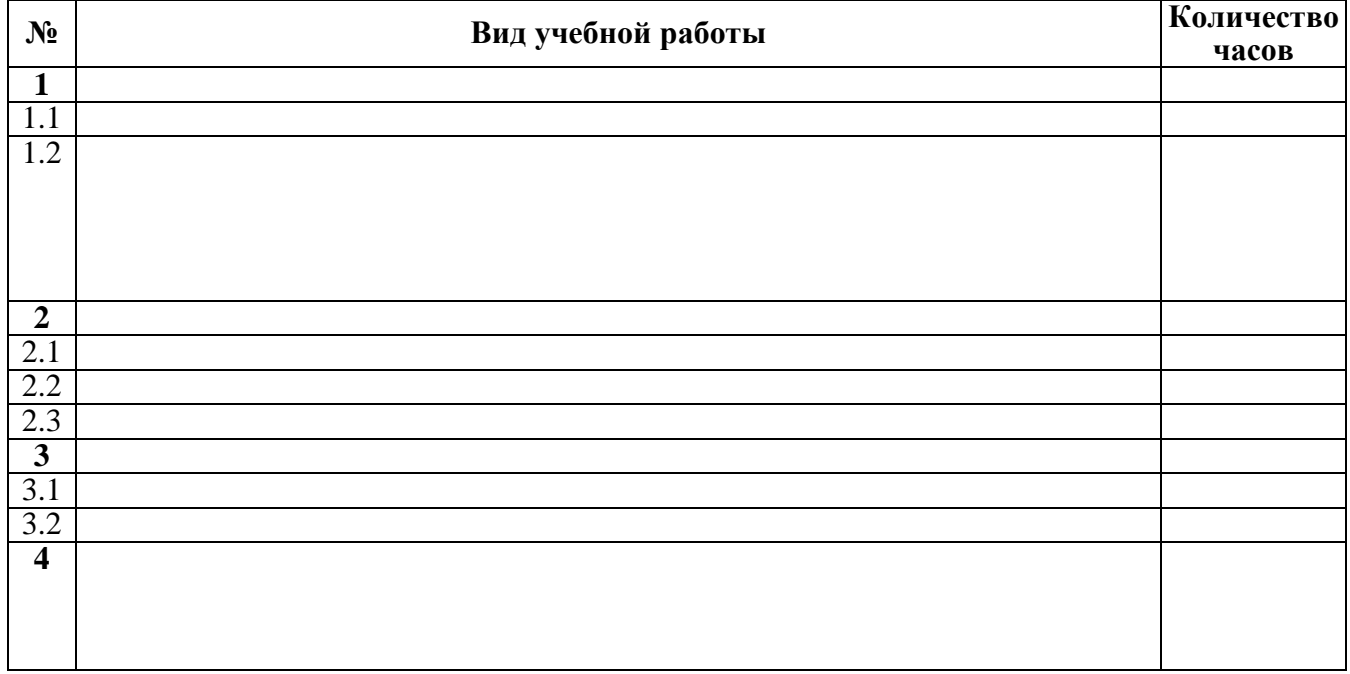

#### Вид итогового контроля (зачёт с оценкой)

Подписи членов комиссии

(Фамилия ИО)

(Фамилия ИО)

(Фамилия ИО)

 $\overline{nodnucb}$ 

 $\overline{nodnuc_b}$ 

подпись

Титульный лист

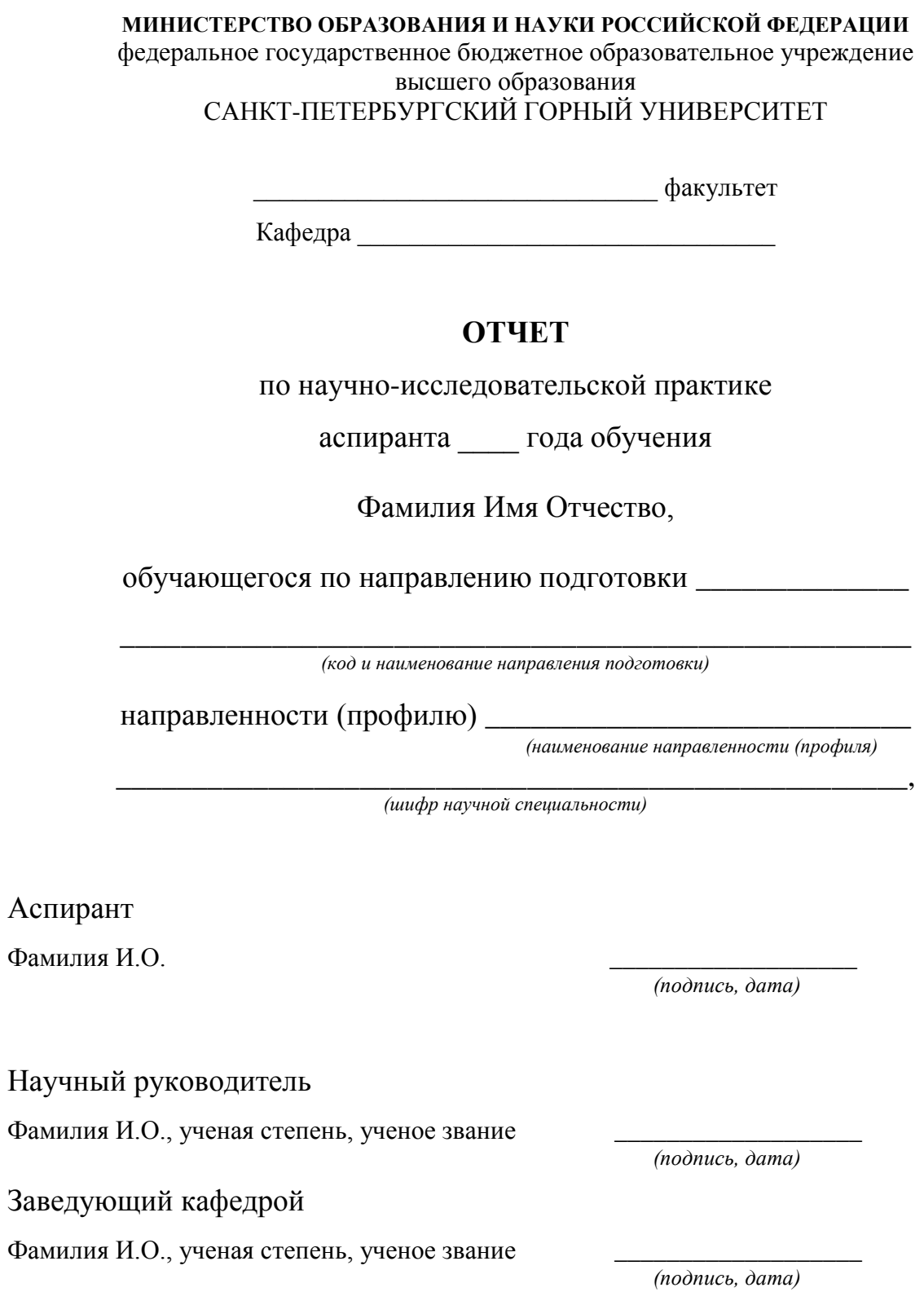

Санкт-Петербург  $-20$ 

## ЛИСТ АКТУАЛИЗАЦИИ РАБОЧЕЙ ПРОГРАММЫ ПРАКТИКИ

Рабочая программа Практика по получению профессиональных умений и опыта<br>профессиональной деятельности – Научно-исследовательская практика рассмотрена и актуализирована на заседании кафедры инженерной геодезии

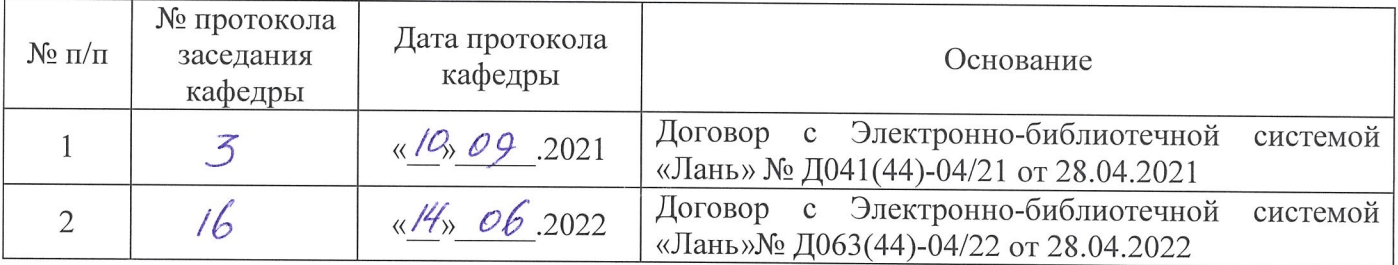